#### <span id="page-0-0"></span>*<u><b>Example 20</u>* Container

#### Manuel Schiller

University of Glasgow

July 18th, 2018

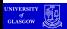

4 ロ ▶ 4 何 16  $\rightarrow$ 

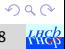

重

<span id="page-1-0"></span>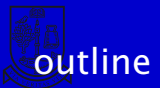

#### ■ AOS and SOA

#### ■ SOAContainer framework

- **how code looks**
- $\blacksquare$  fields and skins
- views
- **zipping views**

#### summary

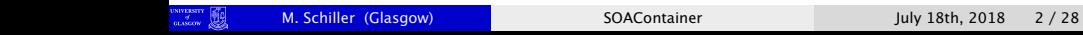

э

 $A\equiv\mathbf{1}+\mathbf{1}+\mathbf{2}+\mathbf{1}$ 

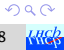

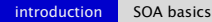

<span id="page-2-0"></span>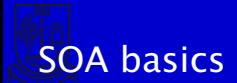

# SOA basics

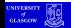

4 ロ ▶ 4 何

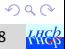

э

## <span id="page-3-0"></span>AOS and SOA

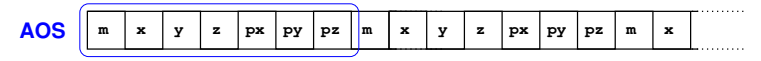

**SOA**

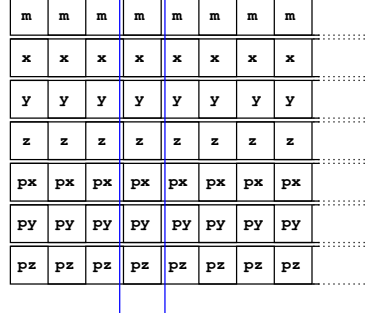

SOA has advantages over AOS when processing vectors of objects ■CPU and compiler like to vectorise SOA, c[ac](#page-2-0)[he](#page-4-0) [l](#page-2-0)[ov](#page-3-0)[e](#page-4-0)[s](#page-0-0) [it!](#page-27-0)  $299$ 

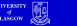

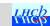

## <span id="page-4-0"></span>SOA introduction

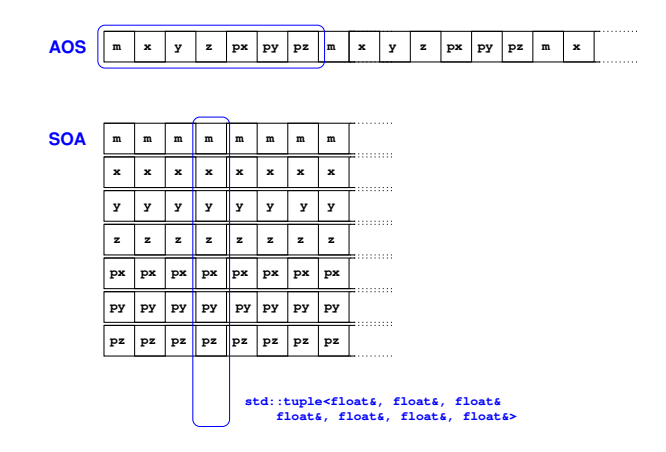

- SOA doesn't have objects in memory
- it has bits of objects scattered in memory
- tuples of references model this quite naturally
- but user interface is terrible…

M. Schiller (Glasgow) [SOAContainer](#page-0-0) July 18th, 2018 5 / 28

∢ ロ ▶ ( 何 ) ( ミ ) ( ミ )

 $299$ **KHER** 

## <span id="page-5-0"></span>SOA implementation

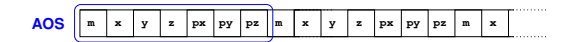

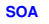

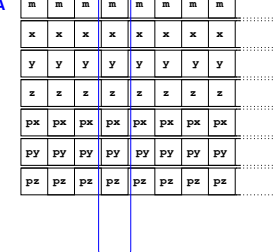

**SOAFIELD\_TRIVIAL(f\_m, m, float);**

```
struct f_m {
       // ...
 float& x() { /* ... */ }
 const float& m() { /* ... */ }
      // ...
};
```
■ use *fields* to describe

- u type
- name of getters/setters
- other operations on single data item

∢ ロ ▶ ( 何 ) ( ミ ) ( ミ )

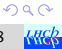

## <span id="page-6-0"></span>SOA implementation

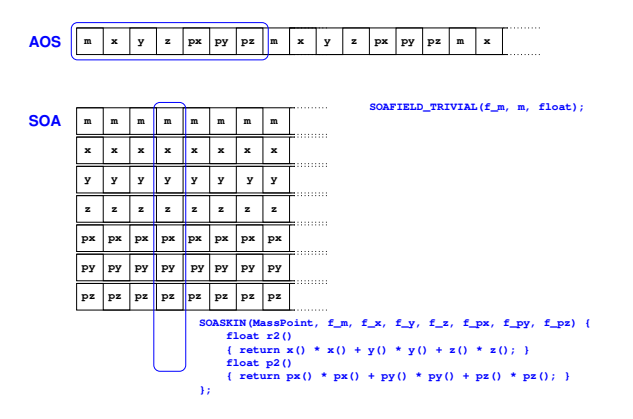

#### use a *skin* to describe

- which fields make up an SOA object
- give the underlying tuple a nice interface
- gets all the methods defined in the fields
- can define methods that access more th[an](#page-5-0) [on](#page-7-0)[e](#page-5-0) [fi](#page-6-0)[e](#page-7-0)[ld](#page-0-0)

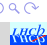

<span id="page-7-0"></span>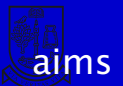

#### **E** exploiting modern CPUs/GPUs is hard enough

- SOAContainer should help you try SOA code quickly, with low barrier of entry
- $\blacksquare$  code should be readable, and do what it says
- writable by experts and non-experts alike
- **produce reasonable code to start with (profile, optimize later)**
- will not magically solve your performance problems
	- **n** brain not outdated yet: need good idea and right algorithm
	- may still want to look at assembly to judge if compiler needs help (simpler loops, break dependencies, …)
	- **E** compilers may not autovectorise the way you want them to

#### $\rightarrow$  let's see how SOAContainer looks in practise!

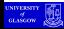

**K ロ ト K 何 ト K ヨ ト K ヨ ト …** 

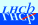

<span id="page-8-0"></span>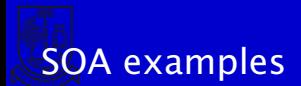

# SOA examples

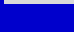

(□ ) (A

16

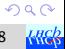

э

## <span id="page-9-0"></span>trivial *fields* and *skins*

#### first step: define data (members)

```
namespace MyPoint {
    // a field struct x: type float , accessors : ( const ) float & x () ( const )
    SOAFIELD_TRIVIAL(x, x, float); // field name, accessor name, type
    SOAFIELD_TRIVIAL (y, y, float ) ; // same for y, z
    SOAFIELD_TRIVIAL(z, z, float);
    // make a skin Point , with fields x, y, z
    SOASKIN TRIVIAL ( PointSkin , x, y, z);
}
```
■ defining trivial *fields* and *skins* is easy

- $\blacksquare$  trivial fields just have getters/setters
- $\blacksquare$  trivial skins are just the sum of their fields
- both fields and skins are *types* (although you don't really want to read their definitions)
- $\blacksquare$  the skin keeps a list of member fields
- $\blacksquare$  it is a good idea to keep a skin and its fields in a common namespace

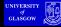

**←ロト ←何ト ←ヨト ←ヨト** 

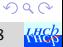

## using SOA::Container

```
namespace MyPoint {
    // fields - you saw these on the last slide ...
    SOASKIN TRIVIAL ( PointSkin, x, y, z);
}
using namespace MyPoint ;
// define a container - std ::vector as underlying storage
SOA::Container<std::vector, PointSkin> c:
c. reserve (10) ;
// fill the container with sth .
for (unsigned i = 0; i < 10; +i)
    c. emplace_back (1. f * i, 2.f * i, 3.f * i) ; // x, y, z
// sort
std::sort(c.begin(), c.end(),
    [] ( const auto & a, const auto & b) { return a.x () < b.x (); }) ;
// print
for ( auto el: c) {
    std::count \ll "point" \ll el.x() \ll "," " \ll el.y() \ll "," " \llel.z () << ")" << std::endl;
}
c. clear ();
std::cout << "cLisL" << (c.empty () ? "empty" : "full") << std::endl;
```
#### SOA::Container has the interface of std::vector

#### ■ you know how to use it

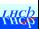

## <span id="page-11-0"></span>complex *fields*

#### sometimes, having just a getter and a setter isn't enough

```
namespace MyHit {
    // fields ...
    SOAFIELD ( StripNo , unsigned , // field name , type
        SOAFIELD_ACCESSORS ( stripNo ) ; // getters and setters named stripNo
        // we define our own methods :
        // apparently , odd strips 768 and above are noisy
        bool isNoisy () const noexcept
        { return ( this ->stripNo () >= 768) && ( this ->stripNo () & 1) ; }
    ) ;
    // ... more fields ...
}
```
 $\blacksquare$  the SOAFIELD macro does the heavy lifting SOAFIELD\_ACCESSORS(accname) reduces typing for standard getters/setters

vou can of course also code your own:

```
namespace MyHit {
    SOAFIELD ( StripNo , unsigned , // field name , type
        type stripNo () const noexcept { return this ->_get (); }
        void setStripNo ( unsigned strip ) noexcept { this ->_get () = strip ; }
        bool isNoisy () const noexcept
        { return ( this ->stripNo () >= 768) && ( this ->stripNo () & 1) ; }
    ) ;
}
```
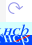

## <span id="page-12-0"></span>complex *skins*

**t** trivial skins are just the sum of their fields' methods sometimes, you need more than that:

```
namespace Point {
    SOAFIELD_TRIVIAL(x, x, float);
    SOAFIELD_TRIVIAL(y, y, float);
    struct rphi_tag {};
    SOASKIN (Skin, x, y) {
        // inherit default constructors , assignment operators from underlying tuple
         SOASKIN_INHERIT_DEFAULT_METHODS ( Skin ) ; // name of skin class
        // our own constructors
         Skin (rphi_tag, float r, float phi) :
             \text{skin}(r * \text{std}::\text{cos}(phi), r * \text{std}::\text{sin}(phi)){}
         // our extra methods
         float r2 () const noexcept
         {\bf f} return this ->x() * this ->x() + this ->y() * this ->y(); }
         float r () const noexcept { return std ::sqrt (r2 ()) ; }
         float phi () const noexcept
         { return std ::atan2 ( this ->y (), this ->x ()) ; }
    };
}
```
*complex skins* like the one above let you do pretty much anything you want… E KEXKEXKEXKE  $299$ 

<span id="page-13-0"></span>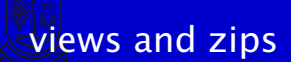

# views and zips

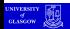

不重 下

4 D F

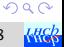

## <span id="page-14-0"></span>*views* (1/2)

- a *view* is a fixed size sequence of (some fields of) a container
	- every SOA container is also a view
	- think of SOA container without push\_back, emplace\_back, insert, erase, clear
	- you can take a container/view and extract only some fields

```
namespace MyPoint {
        SOAFIELD_TRIVIAL(x, x, float);
        SOAFIELD TRIVIAL (y, y, float) ;
        SOAFIELD_TRIVIAL(z, z, float);
        SOASKIN (Skin, x, y, z) {
             SOASKIN_INHERIT_DEFAULT_METHODS(Skin):
             float r () const noexcept
             {
                  return std::sqrt(this->x() * this->x() + this->y() * this->y() +
                      this ->z() * this ->z();
             }
        };
    }
   SOAContainer <std ::vector , MyPoint ::Skin > c = /* from somewhere */
   auto xyview = c.view < MyPoint ::x, MyPoint ::y> ();
   auto mul0xz = xyview [0]. x () * xyview .y ();
operation is cheap: copy 2 iterators per field
m-of-fields \longleftrightarrow \longleftrightarrow \Rightarrow \Rightarrow \circ \circSOAContainer July 18th, 2018 15 / 28 Michael 2018 15 / 28 Michael 2018 15 / 28 Michael 2018 15 / 28 Michael 2018 15 / 28 Michael 2018 15 / 28 Michael 2018 15 / 28 Michael 2018 15 / 28 Michael 2019 16t
```
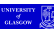

<span id="page-15-0"></span>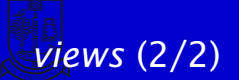

by default, view gets trivial skin, i.e. sum-of-fields

[views and zips](#page-13-0) [views](#page-14-0)

 $\blacksquare$  if you want things to be more clever, you can specify your own skin

```
namespace MyPoint {
    SOAFIELD_TRIVIAL(x, x, float);
    SOAFIELD TRIVIAL (y, y, float) ;
    // see last slide for details
}
namespace MyPoint2D {
    SOASKIN (Skin, MyPoint::x, MyPoint::v) {
        SOASKIN_INHERIT_DEFAULT_METHODS ( Skin ) :
        float r () const noexcept
        {\bf f} return std::sqrt(this->x() * this->x() + this->y() * this->y()); }
    };
}
SOAContainer <std ::vector , MyPoint ::Skin > c = /* from somewhere */
auto fancyxyview = c.view<MyPoint2D::Skin>();
auto el0r = fancyxyview [0]. r ();
```
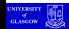

 $\Omega$ 

(□ ) (何 ) (□ ) (□ )

## <span id="page-16-0"></span>vectorised straight line (1/2)

```
■ consider trivial example: straight line from points
```

```
namespace HitPair { // pair of hits in two layers
   SOAFIELD TRIVIAL (xhit0, xhit0, float) ;
   SOAFIELD TRIVIAL (zhit0, xhit0, float) ;
   SOAFIELD TRIVIAL (xhit1, xhit1, float) ;
   SOAFIELD TRIVIAL (zhit1, zhit1, float) ;
   SOASKIN TRIVIAL (Skin, xhit0, zhit0, xhit1, zhit1) ;
}
namespace XZLine { // straight line
   SOAFIELD TRIVIAL (x0, x0, float);
   SOAFIELD TRIVIAL (z0, z0, float);
   SOAFIELD_TRIVIAL(tx, tx, float);
   S0ASKIN(Skin, x0, z0, tx)SOASKIN_INHERIT_DEFAULT_METHODS(Skin) ;
       Skin ( float xhit0 , float zhit0 , float xhit1 , float zhit1 ) noexcept :
           Skin (0.5f * (xhit0 + xhit1), 0.5f * (zhit0 + zhit1),(xhit1 - xhit0) / (zhit1 - zhit0)){}
       float x( float z) const noexcept
       { return (z - this ->z0 ()) * this ->tx () + this ->x0 (); }
   };
}
SOA ::Container < std ::vector , HitPairs ::Skin > hitpairs = /* from somewhere */;
SOA :: Container < std :: vector, XZLine :: Skin > xzlines :
xzlines . reserve ( hitpairs . size ()) ;
for ( auto el: hitpairs )
   xzlineselit0zhit01()));
        SOAContainer July 18th, 2018 17 / 28
```
 $\curvearrowright$ 

<span id="page-17-0"></span>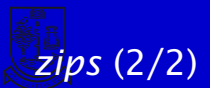

 $\blacksquare$  in many cases, you have input vectors of (SOA) objects

[views and zips](#page-13-0) [zips](#page-16-0)

#### i incremental calculation of the output

```
// ... see last slide for field and skin definitions ...
SOA ::Container <std ::vector , HitPairs ::Skin > hitpairs = /* from somewhere */;
SOA :: Container < std :: vector, XZLine :: Skin > xzlines :
xzlines . reserve ( hitpairs . size ()) ;
for ( auto el: hitpairs )
    xzlines.emplace_back (el. xhit0 (), el. zhit0 (), el. xhit1 (), el. zhit1 ());
```
 $\blacksquare$  ideally, want convenient (skinned) interface of both inputs and outputs together ("object composition"):

```
// zip together hit pairs with the resulting calculated line
auto xzstubs = zip (hitpairs, xzlines):
auto fs = xzstubs . front (); // first stub
std::count << "first...stub: (" << fs,xhit0() << "," << fs,zhit0() << "") - (" <<fs. xhit1 () << ", " << fs. zhit1 () << ", z)=" << fs. z0 () << ", x)=" <<
    fs.x0() \ll "...tx=" \ll fs.txt() \ll std::end!;
```
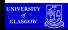

イロト 不優 トイをトイをトーを

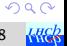

## <span id="page-18-0"></span>*view* and *zip* summary

 $\blacksquare$  zip returns a skinned view of the underlying range

- $\blacksquare$  cheap operation: copies a pair of iterators per field
- can take any number of inputs
- $\blacksquare$  all must be same length (or asserts)
- no duplicate field types!
- *view* and *zip* allow for flexible vectorised compute kernels
	- compute new quantities based on the input
	- $\blacksquare$  return a uniform view of result and (some of) input variables
- **p** precisely what is needed in many pattern reco algorithms
	- new views get the trivial skin composed of the included fields
- $\blacksquare$  if you need something else, you can pass your own skin

```
views of subranges work, too:
  SOA :: Container <std :: vector, HitPairs :: Skin> c = /* ... */;
  // first eight hit0s :
  auto first8hit0 = c.view<HitPairs:xhit0, HitPairs::xhit1>(c.begin(), c.begin() + 8);
```
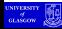

**K ロ ト K 何 ト K ヨ ト K ヨ ト …** 

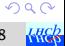

舌

## <span id="page-19-0"></span>use cases in LHCb

had hoped SOAContainer would have seen some adoption by now

- $\blacksquare$  a lot of colleagues tell me how important and useful it is...
- $\blacksquare$  ... but when in doubt:
	- $\blacksquare$  they work on something else,
	- or prefer to roll their own

nevertheless, there are a couple of prototypes out there:

- variant of Pixel tracking: aim to use SOAContainer to compare AOS and SOA; Renato Quagliani will add typedefs to make SOA variant as soon as he has time: [AOSPixelTracking.cpp,](https://gitlab.cern.ch/lhcb/Rec/blob/TDR-AOSPixelTracking/Pr/PrPixel/src/AOSPixelTracking.cpp) [AOSPixelTracking.h](https://gitlab.cern.ch/lhcb/Rec/blob/TDR-AOSPixelTracking/Pr/PrPixel/src/AOSPixelTracking.h)
- I have my own standalone pixel tracking SOA prototype (with ideas from Rainer Schwemmer and Daniel Campora – I still a fair bit of development to do): [velo-phi-drdz2](https://gitlab.cern.ch/mschille/velo-phi-drdz2)

I won't show algorithm code here, since it looks just like AOS code!

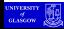

 $\mathcal{A} \oplus \mathcal{B} \rightarrow \mathcal{A} \oplus \mathcal{B}$ 

## SOAContainer for upgrade event model

- **people like SOAContainer's ability to zip for upgrade event model**
- together with boost::join, it's a powerful mix to
	- **a** aggregate information from different kinds computations in a single object
	- **a** aggregate information from different origins in a shared collection

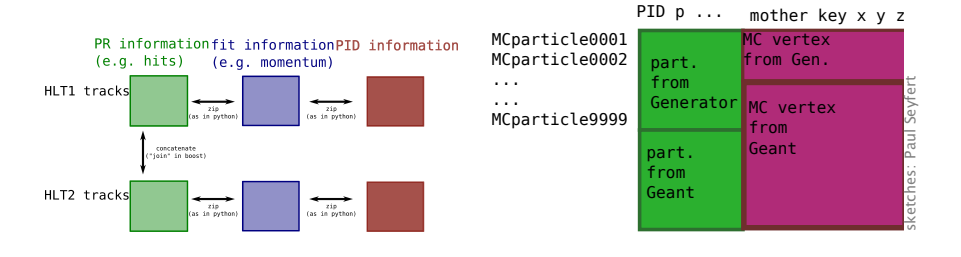

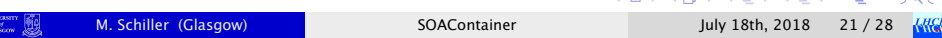

. . . *. .* .

**The Second** 

 $\Omega$ 

## SOAContainer pointers

- $\blacksquare$  there's finally a [tutorial on the web](https://gitlab.cern.ch/LHCbOpt/SOAContainer/blob/master/tutorial/tutorial.md)
- some example code also on [gitlab](https://gitlab.cern.ch/LHCbOpt/SOAContainer)
- nice example: gravitational N-body simulation (think galaxy formation)

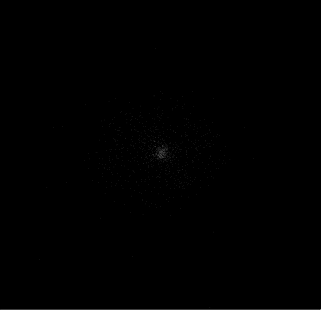

- compute-heavy code
- can switch between SOA and AOS with a typedef!
- clang 5.0 autovectorises: full factor 4 speedup one can expect from my CPU!  $2Q$

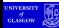

<span id="page-22-0"></span>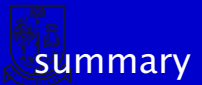

## summary

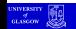

(□ ) (A

D.

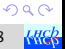

∍

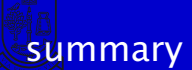

#### [SOAContainer](https://gitlab.cern.ch/LHCbOpt/SOAContainer) framework is there, and ready for you to play with!

- convenient SOA prototyping
- almost "feels" like normal vector of structs
- new objects can be composed on the fly ("zipping")
- $\rightarrow$  easy, structured and efficient compute kernels
- get the code, and start hacking today!
	- $\blacksquare$  I'm happy to answer questions
	- $\blacksquare$  in any case, I'd like to hear from you how it goes: [Manuel.Schiller@cern.ch](mailto:Manuel.Schiller@cern.ch)

#### interested in other cool stuff? [kdtree,](https://gitlab.cern.ch/mschille/kdtree) [MMapVector,](https://gitlab.cern.ch/mschille/MMapVector) see backup!

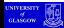

K ロ ▶ K 個 ▶ K 差 ▶ K 差 ▶ ...

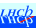

[backup](#page-24-0)

<span id="page-24-0"></span>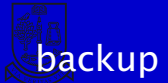

# backup

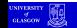

 $\mathcal{A}$ 

4 D F

×

重

 $\prec$ **B** э

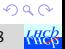

## <span id="page-25-0"></span>**MMapVector**

mmap makes OS map contents of a file/device into memory

- swapping is implemented that way, OS loads executables with  $m$ map
- very good I/O performance (raw disk speeds, OS very well tuned!)
- [MMapVector](https://gitlab.cern.ch/mschille/MMapVector) has familiar std::vector-like interface:
	- can be used for HUGE (larger than RAM) vectors fast, invisible I/O

```
class Candidate { /* ... */ };
MMapVector < Candidate > hugevector ; // backed by a temp . file
hugevector . reserve (10000000000 ull );
for (uint64_t i = 0; i < 10000000000011; ++i)hugevector.push_back(generate());
// do sth with it ...
for ( const auto & c: hugevector ) doSth (c) ;
```
 $\pi^0$  calibration in LHCb (runs online) uses it since last year

- $\blacksquare$  iterative calibration: read same data over and over
- **n** then you may not want the overhead of ROOT's I/O
- $\blacksquare$  > factor 5 faster: MMapVector plus better work distribution among HLT nodes

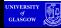

**K ロ ト K 何 ト K ヨ ト K ヨ ト …** 

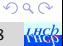

## MMapVector example:  $\boldsymbol{\pi}^0$  calibration

expensive part: I/O to calibrate each CALO cell in  $\pi^0\to \gamma\gamma$ 

```
#include <cmath>
# include < cassert >
# include " MMapVector .h"
# include " TH1D .h"
int main () {
    struct Candidate {
        double px1, py1, pz1, E1, px2, py2, pz2, E2;
        unsigned cell1, cell2;
    };
    const double * calibs = getCellCalibs();
    const unsigned mycellid = worker_get_my_cellid ()
    MMapVector mmaptuple < Candidate > ("/tmp/mytuple.mmap", MMapVectorBase:: ReadOnly);
    TH1D hpimass (" hpimass ", " pimass ", 1000 , 1e2 , 2e2) ;
    for ( const auto & c: mmaptuple ) { // expensive
        assert(mvcelliid == c. cell1 || mycellid == c. cell2);const auto E = calibs[c. cell1] * c.E1 + calibs[c. cell2] * c.E2;const auto px = calibs[c.cell1] * c.px1 + calibs[c.cell2] * c.px2;
        const auto py = calibs[c.cell1] * c.py1 + calibs[c.cell2] * c.py2;const auto pz = calibs[c.cell1] * c.pz1 + calibs[c.cell2] * c.pz2;const auto m2 = E * E - px * px - py * py - pz * pz;
        hpimass. Fill (std::sqrt (m2)):
    }
    fit_and_update_calib ( mycellid , hpimass ) ; // cheap
    return 0;
}
```
 $\curvearrowright$ 

### <span id="page-27-0"></span>MMapVector example: convert ROOT tuple

#### ■ converting from a ROOT-style tuple is also straightforward:

```
# include < cstdint >
# include " TFile .h"
# include " TTree .h"
# include " MMapVector .h"
int main ()
{
    TFile f("mytuple.root", "READ");
    TTree * t = (TTree*) f.get("decavtree")struct Candidate {
        double px, py, pz, E:
    } c;
    t ->SetBranchAddress ("px", &c.px) ;
    t ->SetBranchAddress ("py", &c.py) ;
    t ->SetBranchAddress ("pz", &c.pz) ;
    t ->SetBranchAddress ("E", &c.E) ;
    MMapVector < Candidate > mmaptuple ("/ tmp / mytuple . mmap ",
        MMapVectorBase ::ReadWriteCreate ) ;
    uint64 t ncands = t->GetNumEntries ():
    mmaptuple.reserve(ncands);
    for (uint64_t i = 0; i < ncands; ++i) {
        t ->GetEntry (i) ;
        mmaptuple.push_back(c):
    }
    return 0;
}
```
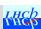